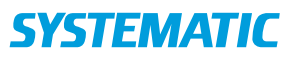

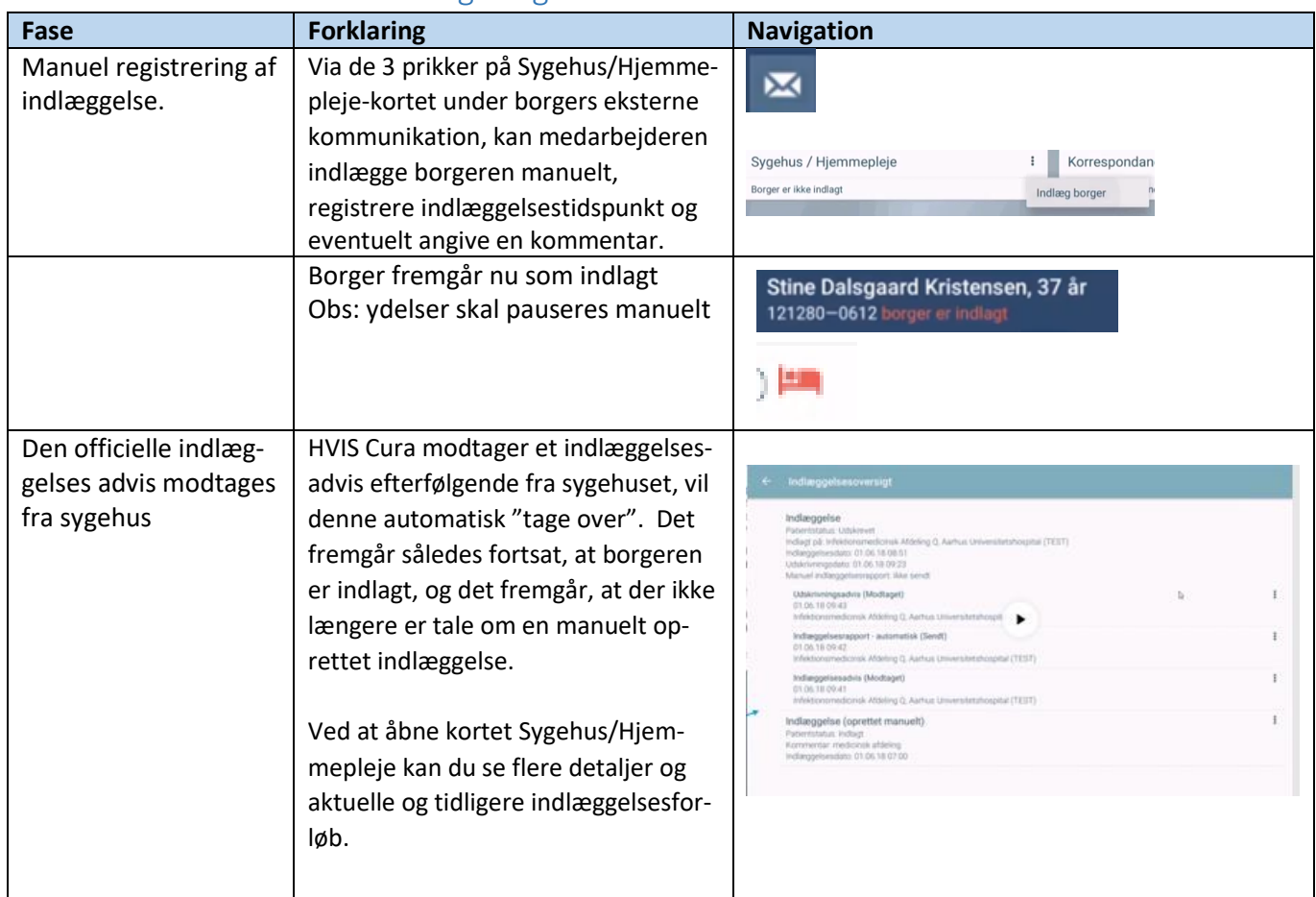

## Ekstern kommunikation - Indlæg borger manuelt

Bonusinformation:

Når sygehuset registrerer i EPJ, at en borger indlagt, sendes automatisk et indlæggelsesadvis til kommunen. Borger fremgår herefter som værende indlagt i Cura, uden at medarbejderen behøver at gøre noget.

I nogle tilfælde har medarbejderen behov for at lave en manuel registrering af indlæggelse, så det fremgår tydeligt, at borger er indlagt - også før sygehuset afsender indlæggelsesadviset ELLER, hvis borger ikke var "aktiv" ved indlæggelsestidspunktet.

**Indlæggelsesadvis modtages KUN på borgere, der var aktive i Cura ved indlæggelsestidspunktet og KUN, hvis borger ER indlagt i sygehussystemet (altså ikke ved "ambulant/akut"). En borger er aktiv i Cura, hvis der er aktive ydelser og/eller aktive henvendelser eller der er modtaget plejeforløbsplan. OBS at borger skal manuelt udskrives, hvis borger heller ikke er aktiv ved udskrivelsestidspunkt.** 

## Ændringslog

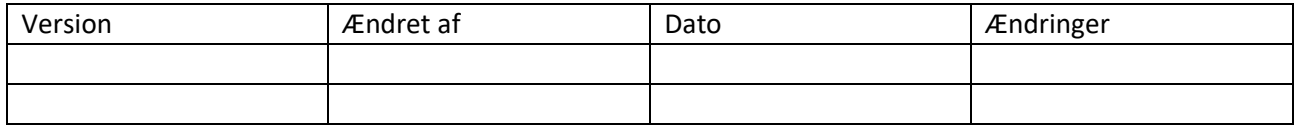